# INTRODUCTION TO REWRITING LOGIC AND MAUDE

Peter Ölveczky (University of Oslo)

International School on Rewriting, Paris, July 4, 2019

# CONTENT

[Rewriting Logic](#page-2-0)

[Maude](#page-14-0)

[Maude Tutorial](#page-28-0)

[Equational Specifcations in Maude](#page-29-0)

[Rewrite Theories in Maude](#page-51-0)

[Object-based Specifications in Full Maude](#page-62-0)

[Example: Distributed Mutual Exclusion](#page-69-0)

[Final Remarks, Exercises](#page-90-0)

# <span id="page-2-0"></span>[REWRITING LOGIC](#page-2-0)

- Term rewriting  $\approx$  equational logic
	- "abstract data types"
	- "equational (KB-) completion"
	- OBJ2, CLEAR, Larch, ASF, . . .
	- denotational semantics: algebra
	- $\bullet$  termination  $+$  confluence
- Term rewriting  $\approx$  equational logic
	- "abstract data types"
	- "equational (KB-) completion"
	- OBJ2, CLEAR, Larch, ASF, . . .
	- denotational semantics: algebra
	- $\bullet$  termination  $+$  confluence
- Concurrent/distributed systems?

## LATE 80-IES

José Meseguer: rewriting simple model for concurrency

- naturally concurrent
- non-terminating and/or non-confluent

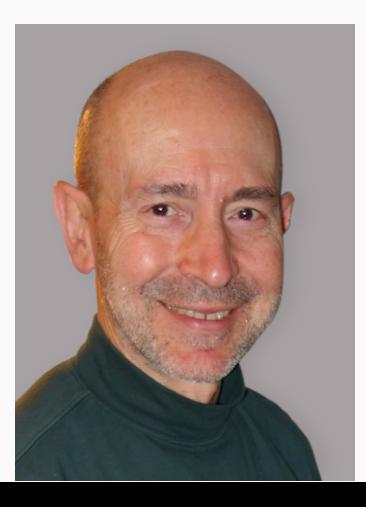

### PETRI NETS AS REWRITE THEORIES

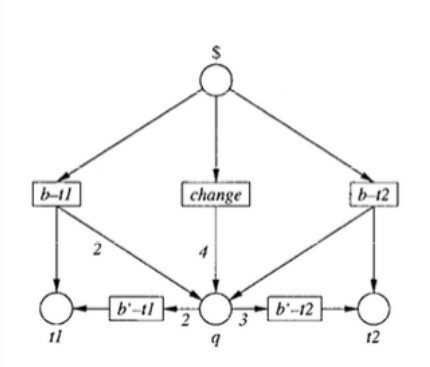

```
mod TICKET is
  subsorts Place < Marking .
  ops \$, q, t1, t2 : -> Place.
  op _0_ : Marking Marking -> Marking
                    [assoc comm id: \lambda].
  rl b-ti : \frac{1}{2} => ti \otimes q \otimes q .
  rl b-t2 : \frac{1}{2} => t2 \otimes q.
  rl change : \frac{1}{2} => q \otimes q \otimes q \otimes q .
  rl b'-ti : q \otimes q => ti .
  rl b'-t2 : q \otimes q \otimes q => t2.
endm
```
Fig. 7. A Petri net and its code in Maude.

# REWRITING LOGIC

Theoretical Computer Science 96 (1992) 73-155 Elsevier

# Conditional rewriting logic as a unified model of concurrency

# José Meseguer<sup>+</sup>

SRI International, Menlo Park, CA 94025, USA, and Center for the Study of Language and Information, Stanford University, Stanford, CA 94305, USA

- equational specification defines data types
- rewrite rules define state change (transitions)

73

# REWRITING LOGIC (CONT.)

• Rewrite theory  $(\Sigma, E, L, R)$ :

- $(\Sigma, E)$  algebraic equational specification
- *L* rule labels
- $R$  rewrite rules
	- applied "modulo  $E$ "

# REWRITING LOGIC (CONT.)

• Rewrite theory  $(\Sigma, E, L, R)$ :

- $(\Sigma, E)$  algebraic equational specification
- L rule labels
- $R$  rewrite rules
	- applied "modulo  $E$ "
- Terms  $[t]_E$  (of some sorts)  $\approx$  states
- Sequent  $[t_1]_E \longrightarrow [t_2]_E$ 
	- "possible to reach state  $[t_2]_E$  from state  $[t_1]_E$ "

# DEDUCTION RULES FOR REWRITING LOGIC

**Reflexivity:**  $\mathcal{R} \vdash [t]_E \longrightarrow [t]_E$  holds for each term t **Congruence:** If  $\mathcal{R} \vdash [t_1]_F \longrightarrow [u_1]_F$ , ...,  $\mathcal{R} \vdash [t_n]_F \longrightarrow [u_n]_F$ hold, then  $\mathcal{R} \vdash [f(t_1, \ldots, t_n)]_E \longrightarrow [f(u_1, \ldots, u_n)]_E$ holds for each function symbol f **Rule instantiation:** If  $\mathcal{R} \vdash [t_1]_E \longrightarrow [u_1]_F, \ldots$  $\mathcal{R} \vdash [t_n]_E \longrightarrow [u_n]_E$  hold, then  $\mathcal{R} \vdash$  $[t(t_1/x_1, \ldots, t_n/x_n)]_E \longrightarrow [u(u_1/x_1, \ldots, u_n/x_n)]_E$ also holds for rule  $l : t(x_1, \ldots, x_n) \longrightarrow u(x_1, \ldots, x_n)$ **Transitivity:** If  $\mathcal{R} \vdash [t_1]_E \longrightarrow [t_2]_E$  and  $\mathcal{R} \vdash [t_2]_E \longrightarrow [t_3]_E$ hold, then  $\mathcal{R} \vdash [t_1]_F \longrightarrow [t_3]_F$  also holds

# DEDUCTION RULES FOR REWRITING LOGIC

**Reflexivity:**  $\mathcal{R} \vdash [t]_E \longrightarrow [t]_E$  holds for each term t **Congruence:** If  $\mathcal{R} \vdash [t_1]_F \longrightarrow [u_1]_F$ , ...,  $\mathcal{R} \vdash [t_n]_F \longrightarrow [u_n]_F$ hold, then  $\mathcal{R} \vdash [f(t_1, \ldots, t_n)]_F \longrightarrow [f(u_1, \ldots, u_n)]_F$ holds for each function symbol f **Rule instantiation:** If  $\mathcal{R} \vdash [t_1]_E \longrightarrow [u_1]_E, \ldots$  $\mathcal{R} \vdash [t_n]_F \longrightarrow [u_n]_F$  hold, then  $\mathcal{R} \vdash$  $[t(t_1/x_1, \ldots, t_n/x_n)]_E \longrightarrow [u(u_1/x_1, \ldots, u_n/x_n)]_E$ also holds for rule  $l : t(x_1, \ldots, x_n) \longrightarrow u(x_1, \ldots, x_n)$ **Transitivity:** If  $\mathcal{R} \vdash [t_1]_F \longrightarrow [t_2]_F$  and  $\mathcal{R} \vdash [t_2]_F \longrightarrow [t_3]_F$ hold, then  $\mathcal{R} \vdash [t_1]_F \longrightarrow [t_3]_F$  also holds

#### **Definition**

Concurrent step: Proved without Transitivity

- Model-theoretic semantics: Categories
	- objects: states  $[t]_E$
	- arrows:  $[t_1]_E \stackrel{\pi}{\longrightarrow} [t_2]_E$
- Model-theoretic semantics: Categories
	- objects: states  $[t]_E$
	- arrows:  $[t_1]_E \stackrel{\pi}{\longrightarrow} [t_2]_E$
- Meseguer:
	- shows existence of initial and free models
	- defines satisfaction
	- proves soundness and completeness

# <span id="page-14-0"></span>[MAUDE](#page-14-0)

- Rewriting logic language/tool
	- SRI International and University of Illinois

- Rewriting logic language/tool
	- SRI International and University of Illinois
- Object-based modeling of distributed systems

- Rewriting logic language/tool
	- SRI International and University of Illinois
- Object-based modeling of distributed systems
- Explicit-state analysis methods
	- rewriting for simulation
	- seaech for reachability analysis
	- LTL and LTLR model checking

- Rewriting logic language/tool
	- SRI International and University of Illinois
- Object-based modeling of distributed systems
- Explicit-state analysis methods
	- rewriting for simulation
	- seaech for reachability analysis
	- LTL and LTLR model checking
- Symbolic methods being developed
	- terms with variables represent infinitely many states
	- narrowing
	- rewriting with SMT-solving

# META-LEVEL PROGRAMMING IN MAUDE

- Maude module  $M$  represented as term  $\overline{M}$  of sort Module
- Module transformations defined as Maude functions

f : Module  $\longrightarrow$  Module

• Powerful for defining tools in Maude

• Real-time systems: Real-Time Muade

- Real-time systems: Real-Time Muade
- Probabilistic systems:
	- use random to define your own probability distributions
	- connect "probabilistic rewrite theory" to statistical model checkers PVeStA and MultiVeStA
	- performance estimation ...

Distributed Maude sessions can communicate by Maude sockets

- connect to external environments
- from verified model to correct-by-construction distributed implementation

- Security
	- found unknown address bar and status bar spoof attacks in web browsers
	- Maude-NPA: Cathy Meadows NLA Protocol Analyzer

- Security
	- found unknown address bar and status bar spoof attacks in web browsers
	- Maude-NPA: Cathy Meadows NLA Protocol Analyzer
- Semantics for programming languages
	- C, Java, JVM, Scheme, EVM, . . .
	- K framework (G. Rosu)
	- errors in electronic contracts on blockchain

- Security
	- found unknown address bar and status bar spoof attacks in web browsers
	- Maude-NPA: Cathy Meadows NLA Protocol Analyzer
- Semantics for programming languages
	- C, Java, JVM, Scheme, EVM, . . .
	- K framework (G. Rosu)
	- errors in electronic contracts on blockchain
- Semantics for modeling languages and frameworks (MOF, ...)
- Logical framework
	- automatically translate HOL libraries to NuPrl

- Security
	- found unknown address bar and status bar spoof attacks in web browsers
	- Maude-NPA: Cathy Meadows NLA Protocol Analyzer
- Semantics for programming languages
	- C, Java, JVM, Scheme, EVM, . . .
	- K framework (G. Rosu)
	- errors in electronic contracts on blockchain
- Semantics for modeling languages and frameworks (MOF, ...)
- Logical framework
	- automatically translate HOL libraries to NuPrl
- Network protocols and cloud computing
	- Apache Cassandra, Google's Megastore, ZooKeeper, . . .

- Security
	- found unknown address bar and status bar spoof attacks in web browsers
	- Maude-NPA: Cathy Meadows NLA Protocol Analyzer
- Semantics for programming languages
	- C, Java, JVM, Scheme, EVM, . . .
	- K framework (G. Rosu)
	- errors in electronic contracts on blockchain
- Semantics for modeling languages and frameworks (MOF, ...)
- Logical framework
	- automatically translate HOL libraries to NuPrl
- Network protocols and cloud computing
	- Apache Cassandra, Google's Megastore, ZooKeeper, . . .
- Biological systems
	- cell biology (Pathway logic)
	- brains (Alzheimer, Parkinson,  $\ldots$ ) 13

# <span id="page-28-0"></span>[MAUDE TUTORIAL](#page-28-0)

- Equations must be (ground) confluent and terminating
- <span id="page-29-0"></span>• Maude computes normal form of expression

### MAUDE EXAMPLE 1: NATURAL NUMBERS

```
fmod NAT-ADD is
  sort Nat .
  op 0 : \rightarrow Nat [ctor].
  op s : Nat -> Nat [ctor] .
  op - + \ldots Nat Nat \rightarrow Nat .
  vars M N : Nat . --- This is a comment
  eq 0 + M = M.
  eq s(M) + N = s(M + N).
endfm
```
Maude specification a set of declarations

1. Start Maude

2. Read file into Maude:

Maude> in nat-add.maude

3. Execute Maude:

Maude> red  $s(s(0)) + s(0)$ .

1. Start Maude

2. Read file into Maude:

Maude> in nat-add.maude

3. Execute Maude:

Maude> red  $s(s(0)) + s(0)$ .

result Nat:  $s(s(s(0)))$ 

4. End session with q (or quit)

# MODULE INCLUSION

```
including or protecting:
```

```
fmod NAT-MULT is
 protecting NAT-ADD .
  op -* : Nat Nat \rightarrow Nat .
 vars M N : Nat .
  eq 0 * M = 0.
  eq s(M) * N = N + (M * N).
endfm
```

```
fmod NAT-LIST-CONSTR is
  protecting NAT-ADD .
  sort List .
  op nil : -> List [ctor] .
  op _ : List Nat \rightarrow List [ctor].
endfm
```

```
fmod NAT-LIST-CONSTR is
  protecting NAT-ADD .
  sort List .
  op nil : -> List [ctor] .
  op _ : List Nat \rightarrow List [ctor].
endfm
```
List "1 2 3" represented by term

```
nil s(0) s(s(0)) s(s(s(0)))
```
```
fmod NAT-LIST is protecting NAT-LIST-CONSTR .
  op length : List -> Nat .
  ops first last : List -> Nat .
  ops rest reverse : List -> List .
```

```
vars N N' : Nat . vars L L' : List .
eq length(nil) = 0.
eq length(L N) = s(length(L)).
```

```
eq first(nil) = 0. --- ??eq first(nil N) = N.
 eq first(L N N') = first(L N).
endfm
```
Built-in modules

- NAT (unbounded natural numbers)
- INT
- RAT
- BOOL
- STRING
- META-LEVEL
- $\bullet$  ...

See file prelude.maude

Subsorts: sorts s1 s2. subsort s1 < s2.

every s1 is also an s2

Subsorts: sorts s1 s2. subsort s1 < s2.

every s1 is also an s2

• Inclusion: subsort Nat < Int .

Subsorts: sorts s1 s2. subsort s1 < s2.

every s1 is also an s2

- Inclusion: subsort Nat < Int
- Subdomain for partial functions:

sort NzNat . subsort NzNat < Nat . op  $0 : \rightarrow$  Nat [ctor]. op s : Nat -> NzNat .

op  $\angle$  : Nat NzNat  $\rightarrow$  Nat .

```
• Subdomain for partial functions:
```
sort NeList . subsort NeList < List . ...

```
op _ : List Nat \rightarrow NeList [ctor].
```

```
ops first last : NeList -> Nat .
op length : List -> Nat .
op rest : NeList -> List .
```
Binary function  $f$  can be declared

- associative: op  $f : s s \rightarrow s$  [assoc].
- commutative: op  $f : s s \rightarrow s$  [comm].
- have t as identity element: op  $f : s s' \rightarrow s$  [id: t].

Binary function  $f$  can be declared

- associative: op  $f : s s \rightarrow s$  [assoc].
- commutative: op  $f : s s \rightarrow s$  [comm].
- have t as identity element: op  $f : s s' \rightarrow s$  [id: t].
- deduction modulo these axioms

```
sorts List NeList .
subsorts Nat < NeList < List .
```

```
op nil : -> List [ctor] .
op __ : List List -> List [assoc id: nil ctor] .
op __ : NeList NeList -> NeList [assoc id: nil ctor] .
```
List "3 5 1" represented by term 3 5 1

```
op length : List -> Nat .
ops first last : NeList -> Nat .
op rest : NeList -> List .
vars M N : Nat . var L : List .
eq length(nil) = 0.
eq length(N L) = 1 + length(L).
eq first(N L) = N . eq rest(N L) = L.
```
### EXAMPLE: MERGE-SORT

```
op mergeSort : List -> List .
op merge : List List -> List [comm] .
```

```
op mergeSort : List -> List .
op merge : List List -> List [comm] .
```

```
vars L L' : List . vars NEL NEL' : NeList .
vars I J : Int .
```

```
eq mergeSort(nil) = nil .
eq mergeSort(I) = I.
```

```
op mergeSort : List -> List .
op merge : List List -> List [comm] .
vars L L' : List . vars NEL NEL' : NeList .
vars I J : Int .
eq mergeSort(nil) = nil.
eq mergeSort(I) = I.
ceq mergeSort(NEL NEL') =
       merge(mergeSort(NEL), mergeSort(NEL'))
    if length(NEL) == length(NEL')or length(NEL) == s length(NEL').
```

```
op mergeSort : List -> List .
op merge : List List -> List [comm] .
vars L L' : List . vars NEL NEL' : NeList .
vars I J : Int .
eq mergeSort(nil) = nil.
eq mergeSort(I) = I.
ceq mergeSort(NEL NEL') =
       merge(mergeSort(NEL), mergeSort(NEL'))
   if length(NEL) == length(NEL')or length(NEL) == s length(NEL').
eq merge(nil, L) = L.
ceq merge(I L, J L') = I merge(L, J L') if I \leq J.
```
Multiset of Msg and Object elements:

sort Mset . subsort Msg Object < Mset .

op none : -> Mset [ctor] . op \_\_ : Mset Mset -> Mset [ctor assoc comm id: none] .

# REWRITE SPECIFICATIONS

- Model the life of person
- State person(name, age, status)

```
• Equation
```

```
ceq person(X, N, S) = person(X, N + 1, S)if N < 1000.
```
unsuitable

# REWRITE SPECIFICATIONS

- Model the life of person
- State person(name, age, status)
- Equation

```
ceq person(X, N, S) = person(X, N + 1, S)if N < 1000.
```
unsuitable

• (Conditional) rewrite rule

```
crl [birthday] :
     person(X, N, S) \implies person(X, N + 1, S)if N < 1000.
```
sorts Status Person .

```
ops dead single married engaged separated : -> Status [ctor] .
op person : String Nat Status -> Person [ctor] .
```
var N : Nat . var S : Status . var P : String .

```
crl [birthday] :
    person(P, N, S) \implies person(P, N+1, S) if N < 1000.
```

```
rl [death] : person(P, N, S) \Rightarrow person(P, N, dead).
```

```
crl [engagement] :
    person(P, N, single) => person(P, N, engaged) if N > 15.
```
rl [divorce] : person(P,N,married) => person(P,N,separated)  $_{29}$ 

- E-normal forms computed before applying rewrite rule
- Rewriting: simulation

#### Example

Maude> rew [10] person("Robert Fisk", 72, married) .

result Person: person("Robert Fisk", 82, married)

- $\bullet$  E-normal forms computed before applying rewrite rule
- Rewriting: simulation

#### Example

Maude> rew [10] person("Robert Fisk", 72, married) . result Person: person("Robert Fisk", 82, married)

Maude> frew [5] person("Noam Chomsky", 90, married) . result Person: person("Noam Chomsky", 95, married)

Search all states (terms) reachable from the initial state:

search startterm arrow pattern [such that cond].

arrow is either

 $\Rightarrow$  (reachable in 0 or more steps) =>! ("final/deadlocked state")

pattern is a term (possibly with variables) and cond is a condition

- Limit number of answers: search  $[n]$ ...
- $\ldots$  and number of rewrite steps: search  $[n,d]$   $\ldots$

### Example

Where will it all end?

Maude> search person("Peter", 50, single) =>! P:Person.

### Example

```
Where will it all end?
```

```
Maude> search person("Peter", 50, single) =>! P:Person.
```

```
Solution 1 (state 2900)
P:Person --> person("Peter", 1001, married)
```
No more solutions.

#### Example

```
Where will it all end?
```

```
Maude> search person("Peter", 50, single) =>! P:Person.
```

```
Solution 1 (state 2900)
P:Person --> person("Peter", 1001, married)
```
No more solutions.

```
Can I become younger?
```

```
Maude> search person("Peter", 50, married) =>*
                 person("Peter", N, S)
              such that N < 50.
```
#### Example

```
Where will it all end?
```

```
Maude> search person("Peter", 50, single) =>! P:Person.
```

```
Solution 1 (state 2900)
P:Person --> person("Peter", 1001, married)
```
No more solutions.

```
Can I become younger?
```

```
Maude> search person("Peter", 50, married) =>*
                 person("Peter", N, S)
              such that N < 50.
```
No solution.

- Distributed system: state multiset of objects and messages
- Easy to define different forms of communication
	- asynchronous/synchronous
	- unicast/multicast/broadcast
	- ordered/unordered
	- . . .

### Full Maude :

• Convenient syntax for OO

class  $C$  | att $1 : s1, \ldots$ , attn : sn.

• Start: load full-maude.maude

### Full Maude :

• Convenient syntax for OO

class  $C \mid att1 : sl, \ldots, attn : sn$ .

- Start: load full-maude.maude
- Input enclosed by parentheses: (omod ... endom)

Populations:

class Person | age : Nat, status : Status .

ops single divorced : -> Status [ctor] . ops enganged married separated : Oid -> Status [ctor] .

msgs separate sepOK : Oid -> Msg .

A state in the system:

< "Emmanuel" : Person | age : 41, status : married("Brigitte") > < "Hamlet" : Person | age : 20, status : single > < "Ophelia" : Person | age : 16, status : single > < "Brigitte" : Person | age : 66, status : separated("Emmanuel") > separate("Emmanuel")

vars N M : Nat . vars P P' : Oid

```
crl [birthday] :
     \langle P : Person \mid age : N \rangle \implies \langle P : Person \mid age : N + 1 \rangleif N < 1000.
```

```
crl [engagement] :
    < P : Person | age : N, status : single >
    \langle P' : Person \mid age : M, status : single \rangle\Rightarrow\leq P : Person | status : engaged(P') >
    \langle P' : Person \mid status : engaged(P) \rangleif N > 15 and M > 15.
```
#### rl [separate]

```
< P : Person | status : married(P') >
\Rightarrow< P : Person | status : separated(P') >
  separate(P').
```

```
rl [readSeparateRequest]
   separate(P)
   \leq P : Person | status : married(P') >
 \Rightarrow\leq P : Person | status : separated(P') >
   ok(P').
```
#### rl [separate]

rl [death] :

```
< P : Person | status : married(P') >
\Rightarrow\leq P : Person | status : separated(P') >
  separate(P').
```

```
rl [readSeparateRequest]
   separate(P)
   \leq P : Person | status : married(P') >
 \Rightarrow\leq P : Person | status : separated(P') >
   ok(P').
```
# $\langle P : Person | \rangle$  => none . --- wrong; why?

# EXAMPLE: TOKEN RING DISTRIBUTED MUTUAL EXCLU-SION

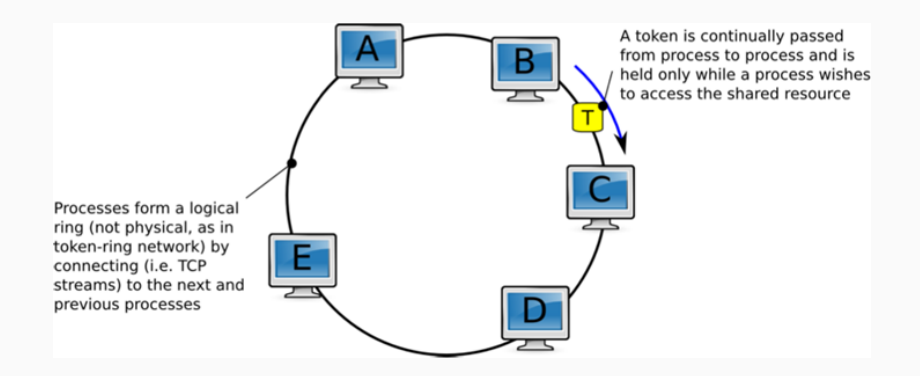

```
load full-maude --- start Full Maude
```
(omod TOKEN-RING-MUTEX is including MESSAGE-WRAPPER .

```
class Node | state : MutexState, next : Oid .
```
sort MutexState . ops outsideCS waitingCS insideCS : -> MutexState [ctor] .

```
vars 0 0' 0'' : Oid .
```
op token : -> MsgContent [ctor] .

```
load full-maude --- start Full Maude
```

```
(omod TOKEN-RING-MUTEX is including MESSAGE-WRAPPER .
```

```
class Node | state : MutexState, next : Oid .
```
sort MutexState . ops outsideCS waitingCS insideCS : -> MutexState [ctor] .

```
vars 0 \t0' \t0'': Oid.
```
op token : -> MsgContent [ctor] .

```
rl [wantToEnterCS] :
   < O : Node | state : outsideCS >
  \Rightarrow< O : Node | state : waitingCS > .
```
```
rl [receiveAndPassOnToken] :
   (msg token from O to O')
   < O' : Node | state : outsideCS, next : O'' >
\Rightarrow< 0' : Node | >
   (msg token from O' to O'') .
```

```
rl [receiveAndPassOnToken] :
   (msg token from O to O')
   < O' : Node | state : outsideCS, next : O'' >
 \Rightarrow< 0' : Node | >
   (msg token from O' to O'') .
rl [receiveTokenAndEnterCS] :
   (msg token from O to O')
   < O' : Node | state : waitingCS >
\Rightarrow< O' : Node | state : insideCS > .
```

```
rl [receiveAndPassOnToken] :
     (msg token from O to O')
     < O' : Node | state : outsideCS, next : O'' >
   \Rightarrow< 0' : Node | >
     (msg token from O' to O'') .
  rl [receiveTokenAndEnterCS] :
     (msg token from O to O')
     < O' : Node | state : waitingCS >
   \Rightarrow< O' : Node | state : insideCS > .
  rl [exitCS] :
     < O : Node | state : insideCS, next : O' >
   \Rightarrow< O : Node | state : outsideCS >
     (msg token from O to O') .
endom)
```

```
(omod TEST-TOKEN is
  including TOKEN-RING-MUTEX .
  ops a b c d : -\ge 0id [ctor].
  op init : -> Configuration .
  eq init =
      (msg token from d to a) --- token
      < a : Node | state : outsideCS, next : b >
      < b : Node | state : outsideCS, next : c >
      < c : Node | state : outsideCS, next : d >
      < d : Node | state : outsideCS, next : a > .
endom)
```

```
Maude> (search [1] init =>*
                     C:Configuration
                     < O:Oid : Node | state : insideCS >
                     < O':Oid : Node | state : insideCS > .)
```

```
Maude> (search [1] init =>*
                     C:Configuration
                     < O:Oid : Node | state : insideCS >
                     < O':Oid : Node | state : insideCS > .)
```
No solution.

- Explicit-state model checker
- Atomic propositions: terms of sort Prop
	- parametric propositions
- Must define labeling function |= : State Prop -> Bool
- Logical operators  $\tilde{\ }$ , ->,  $\langle \cdot \rangle$ ,  $\langle \cdot \rangle$ , True, ...
- Temporal operators  $[]$ ,  $\leftrightarrow$ ,  $[]$ , ...

# MODEL CHECKING MUTUAL EXCLUSION

load model-checker

...

(omod MODEL-CHECK-TOKEN is including MODEL-CHECKER + TEST-TOKEN .

subsort Configuration < State . --- States are configurations

# MODEL CHECKING MUTUAL EXCLUSION

load model-checker

...

```
(omod MODEL-CHECK-TOKEN is
 including MODEL-CHECKER + TEST-TOKEN .
```
subsort Configuration < State . --- States are configurations

var  $0:0$ id . var REST : Configuration . var MS : MutexState

```
op executingInCS : Oid -> Prop [ctor] .
```
# MODEL CHECKING MUTUAL EXCLUSION

load model-checker

```
(omod MODEL-CHECK-TOKEN is
 including MODEL-CHECKER + TEST-TOKEN .
 subsort Configuration < State . --- States are configurations
 var 0:0id . var REST : Configuration . var MS : MutexState
 op executingInCS : Oid -> Prop [ctor] .
 eq REST < 0 : Node | state : MS > |= executingInCS(0)
     = (MS = insideCS).
```
endom) <sup>45</sup>

...

Maude> (red modelCheck(init, ([] <> executingInCS(a))  $\wedge$  ([]  $\leftrightarrow$  executingInCS(b))).) Maude> (red modelCheck(init, ([] <> executingInCS(a))  $\wedge$  ([]  $\leftrightarrow$  executingInCS(b))).)

result ModelCheckResult : counterexample(...)

#### MODEL CHECKING WITH FAIRNESS ASSUMPTION

Add justice fairness assumption of wanting to enter CS:

```
ops outside waiting : Oid -> Prop [ctor] .
op just : Oid -> Formula .
```
Add justice fairness assumption of wanting to enter CS:

```
ops outside waiting : Oid -> Prop [ctor] .
op just : Oid -> Formula .
```

```
eq REST < 0 : Node | state : MS > |= outside(0)
   = (MS = outsideCS).
```
Add justice fairness assumption of wanting to enter CS:

```
ops outside waiting : Oid -> Prop [ctor] .
op just : Oid -> Formula .
```

```
eq REST < 0 : Node | state : MS > |= outside(0)
   = (MS = outsideCS).
```
eq REST <  $0$  : Node | state : MS >  $|=$  waiting(0)  $=$  (MS  $==$  waitingCS).

Add justice fairness assumption of wanting to enter CS:

```
ops outside waiting : Oid -> Prop [ctor] .
op just : Oid -> Formula .
```

```
eq REST < 0 : Node | state : MS > |= outside(0)
   = (MS = outsideCS).
```

```
eq REST < 0 : Node | state : MS > |= waiting(0)
   = (MS == waitingCS).
```
eq just(0) =  $(\diamondsuit$  [] outside(0)) -> ([]  $\diamondsuit$  waiting(0)).

```
Maude> (red modelCheck(init,
                 (just(a) / \hat{ } just(b)) ->
                         ([ ([] \leftrightarrow executingInCS(a))
                          \wedge ([] \leftrightarrow executingInCS(b)))) .)
```

```
Maude> (red modelCheck(init,
                 (just(a) \wedge just(b)) \rightarrow( ([] \leq executingInCS(a))
                         \wedge ([] \leftrightarrow executingInCS(b)))) .)
```
result Bool :

true

# <span id="page-90-0"></span>[FINAL REMARKS, EXERCISES](#page-90-0)

#### • Rewriting logic:

- equational specification defines data types
- rewrite rules define transitions

## TAKE AWAY FROM TALK

- Rewriting logic:
	- equational specification defines data types
	- rewrite rules define transitions
- Simple and intuitive
- Expressive and general

## TAKE AWAY FROM TALK

- Rewriting logic:
	- equational specification defines data types
	- rewrite rules define transitions
- Simple and intuitive
- Expressive and general
- Natural model of concurrent objects

# TAKE AWAY FROM TALK

- Rewriting logic:
	- equational specification defines data types
	- rewrite rules define transitions
- Simple and intuitive
- Expressive and general
- Natural model of concurrent objects
- Maude: high-performance tool
- State-of-the-art applications
- Simulation and explicit-state model checking
	- state space explosion
- Symbolic analysis methods developed

# FURTHER READING

- M. Clavel et al.: All About Maude. Springer LNCS 4350, 2007
- J. Meseguer: Twenty years of rewriting logic. J. Log. Algebr. Program. 81(7-8), 2012
- J. Meseguer: Symbolic Reasoning Methods in Rewriting Logic and Maude. WoLLIC 2018, Springer LNCS 10944, 2018
- J. Meseguer and G. Rosu: The rewriting logic semantics project: A progress report. Inf. Comput. 231, 2013
- J. Meseguer and G. Rosu: The rewriting logic semantics project. Theor. Comput. Sci. 373(3), 2007
- G. Rosu: K: A Semantic Framework for Programming Languages and Formal Analysis Tools. Dependable Software Systems Engineering 2017, NATO Science for Peace and Security Series – D: Information and Communication Security 50, IOS Press, 2017

#### EXERCISES

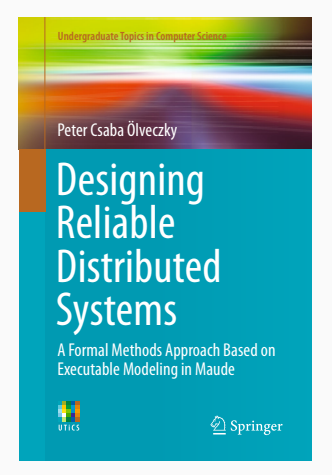

Exercises 9.1 (use built-in BOOL module with sort Bool), 20, 23, 26, 37, 122.1, 145, (186; with simplification: a node does not use queues, but only reads requests when it can grant access), and  $188.$ <sup>51</sup>

Define atomic proposition someoneInCS (some node is executing in critical section) and use LTL model checking to show that–even without fairness assumptions–nodes will execute inside critical section infinitely often.